|                                                                                                    | Synchronization                                                     | 1                       |
|----------------------------------------------------------------------------------------------------|---------------------------------------------------------------------|-------------------------|
| This work is licensed under a <u>Creative Commons</u><br><u>Attribution-NonCommercial-NoDerivatives 4.0</u><br>International License | Oregon State<br>University<br>Mike Bailey<br>mjb@cs.oregonstate.edu |                         |
| Oregon State<br>University<br>Computer Graphics                                                                                      | Synchronization.pptx                                                | mjb – February 26, 2023 |

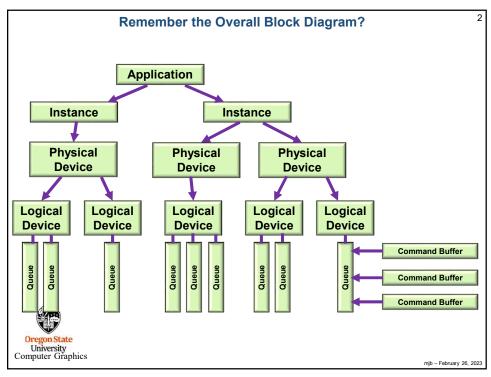

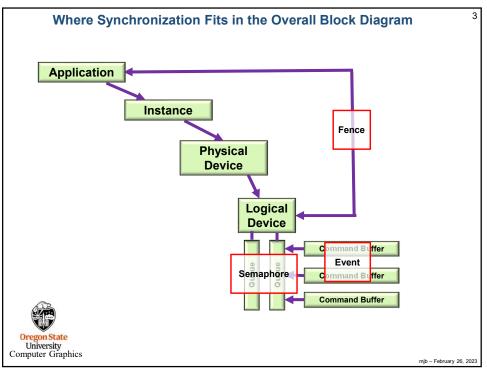

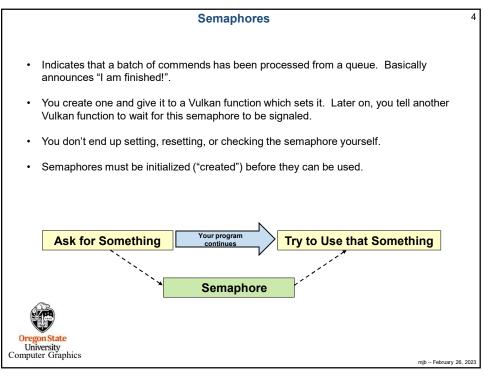

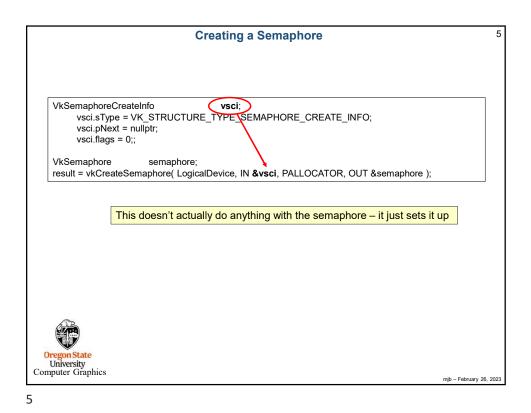

Semaphores Example during the Render Loop 6 VkSemaphore imageReadySemaphore; VkSemaphoreCreateInfo vsci; vsci.sType = VK\_STRUCTURE\_TYPE\_SEMAPHORE\_CREATE\_INFO; vsci.pNext = nullptr; vsci.flags = 0; result = vkCreateSemaphore( LogicalDevice, IN &vsci, PALLOCATOR, OU & imageReadySemaphore) uint32 t nextImageIndex; vkAcquireNextImageKHR( LogicalDevice, IN SwapChain, IN UINT64\_MAX, IN imageReadySemaphore. N VK\_NULL\_HANDLE, OUT &nextImageIndex ); Set the semaphore . . . VkPipelineStageFlags waitAtBottomOfPipe = K\_PIPELINE\_STAGE\_BOTTOM\_OF\_PIPE\_BIT; VkSubmitInfo vsi; vsi.sType = VK\_STRUCTURE\_TYPE\_SUBMIT\_INFO; vsi.pNext = nullptr; vsi.waitSemaphoreCount = vsi.pWaitSemaphores & imageReadySemaphore; Wait on the semaphore vsi.pWaitDstStageMask = &waitAtBottomOfPipe; vsi.commandBufferCount = 1; vsi.pCommandBuffers = &Comm andBuffers[nextImageIndex]; vsi.signalSemaphoreCount = 0; vsi.pSignalSemaphores = (VkSemaphore) nullptr; You do this to wait for an image to be ready to be rendered into result = vkQueueSubmit( presentQueue, 1, IN &vsi, IN renderFence ); mjb - February 26, 2023

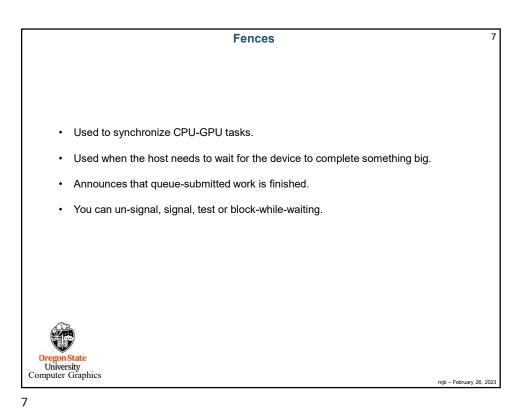

8 **Fences** #define VK\_FENCE\_CREATE\_UNSIGNALED\_BIT 0 VkFenceCreateInfo vfci; vfci.sType = VK\_STRUCTURE\_1 PE\_FENCE\_CREATE\_INFO; vfci.pNext = nullptr; vfci.flags = VK\_FENCE\_CREATE\_UNSIGNALED\_BIT; // = // VK\_FENCE\_CREATE\_SIGNALED\_BIT is only other option // = 0 VkFence fence; result = vkCreateFence( LogicalDevice, IN &vfci, PALLOCATOR, OUT &fence ); Set the fence , , , // returns to the host right away: result = vkGetFenceStatus( LogicalDevice, IN fence ) // result = VK\_SUCCESS means it has signaled // result = VK\_NOT\_READY means it has not signaled Wait on the fence(s) // blocks the host from executing: result = vkWaitForFences( LogicalDevice, 1, IN & fence waitForAll, timeout ); // waitForAll = VK\_TRUE: wait for all fences in the list // waitForAll = VK\_FALSE: wait for any one fence in the list // timeout is a uint64\_t timeout in nanoseconds (could be 0, which means to return immediately) // result = VK SUCCESS means it returned because a fence (or all fences) signaled // result = VK\_TIMEOUT means it returned because the timeout was exceeded Or Computer Graphic mjb – February 26, 2023

| Fence Example                                                                                                    |                                                 |  |
|----------------------------------------------------------------------------------------------------|-------------------------------------------------|--|
| VkFence renderFence;                                                                                                    |                                                 |  |
| vkCreateFence(LogicalDevice, &vfci, PALLOCATOR, OU                                                                                                    |                                                 |  |
| VkPipelineStageFlags waitAtBottom = VK_PIPELINE_STAGE_                                                                                                    | BOTTOM_OF_PIPE_BIT;                             |  |
| VkQueue presentQueue;<br>vkGetDeviceQueue( LogicalDevice, FindQueueFamilyThatDoe                                                                                                    | sGraphics( ), 0, OUT &presentQueue );           |  |
| VkSubmitInfo vsi;<br>vsi.sType = VK_STRUGTURE_TYPE_SUBMIT_INFo<br>vsi.pNext = nullptr;<br>vsi.waitSemaphoreCount = 1;<br>vsi.pWaitSemaphores = &imageReadySemaphore<br>vsi.pWaitDstStageMask = &w&itAtBottom<br>vsi.commandBufferCount = 1;<br>vsi.commandBuffers = &CommandBuffers[nextIma<br>vsi.signalSemaphoreCount = 0;<br>vsi.pSignalSemaphoreCount = 0;<br>vsi.pSignalSemaphores = (VkSemaphore) nullptr;<br>result = vkQueueSubmit( presentQueue, 1, IN &vsi IN renderf | geIndex];                                       |  |
|                                                                                                    |                                                 |  |
| result = vkWaitForFences( LogicalDevice, 1 IN &renderFence)                                                                                                    | VK_TRUE, UINT64_MAX );                          |  |
|                                                                                                    |                                                 |  |
| result = vkQueuePresentKHR( presentQueue, IN &vpi );                                                                                                    | // don't present the image until done rendering |  |
| Oregon State<br>University<br>mputer Graphics                                                                                                    |                                                 |  |
| <u> </u>                                                                                                    | mjb – February 26,                              |  |

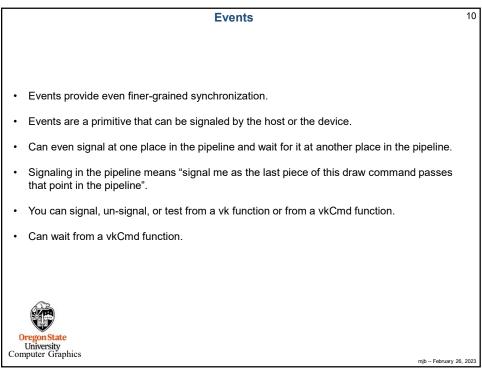

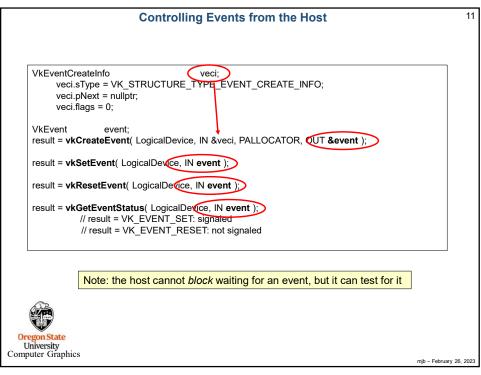

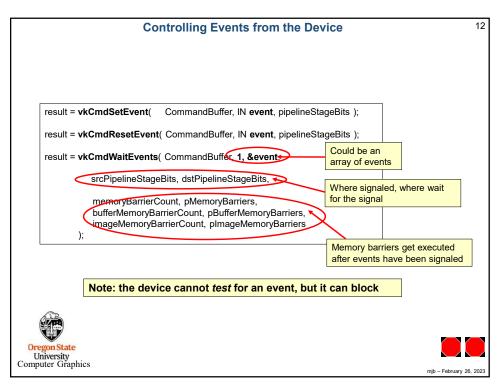